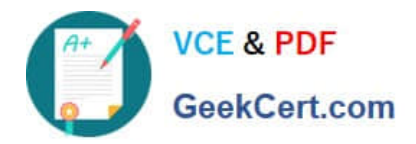

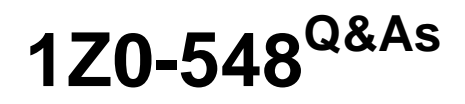

Oracle E-Business Suite (EBS) R12 Human Capital Management **Essentials** 

## **Pass Oracle 1Z0-548 Exam with 100% Guarantee**

Free Download Real Questions & Answers **PDF** and **VCE** file from:

**https://www.geekcert.com/1Z0-548.html**

## 100% Passing Guarantee 100% Money Back Assurance

Following Questions and Answers are all new published by Oracle Official Exam Center

**Colonization** Download After Purchase

- **@ 100% Money Back Guarantee**
- **63 365 Days Free Update**
- 800,000+ Satisfied Customers

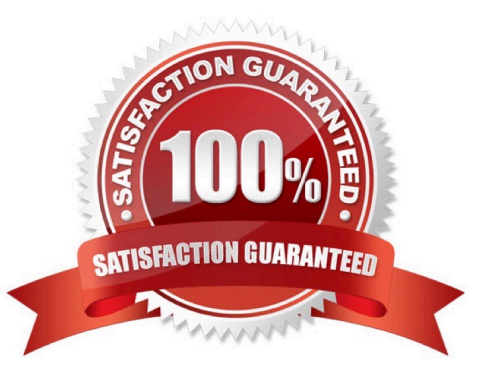

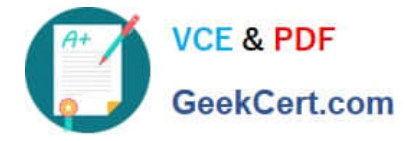

#### **QUESTION 1**

In SSHR, how can you configure the Transfer page to display only a few segments of the Additional Assignment Details DFF?

A. Through personalization, change the value in the Render column to True.

B. Through personalization, enter the segments in the Flex Segment List using the following format: context1 | segment 1| segment2|| context2| segment1.

C. Mark the segments mandatory while defining the DFF segments to make them visible on the SSHR Page.

D. Through personalization, enter the segments in the Flex Segment List using the following format: context1, context2.

E. Mark displayed false for all the segments while defining DFF and enables only those required on the Transfers page using personalization.

Correct Answer: B

Specification of Context and Segment Names in the Segment List field through SSHR Personalization achieves the display of selected DFF Segments

Note:

To display all flexfield segments, leave the Flex Segment List field blank. To display only selected segments, enter the segments in the Flex Segment List using the following format:

context1|segment1|segment||context2|segment 1

For example,

Global Data Element|New Employer|Address||US|Zip Code

#### **QUESTION 2**

In your client company, proration has been enabled on the element. The payroll user has updated the Grade of the employee in the middle of the payroll period. This has triggered the proration Event. What happens once the proration event is triggered?

A. It creates two Input Values: one for the payroll period up to the day before the event, and one from the date of the event to the end of the period.

B. It creates two Global Values: one for the payroll period up to the day before the event, and one from the date of the event to the end of the period.

C. It creates two Run Results: one from the payroll period start date up to the day before the event, and one from the date of the event to the end of the period.

D. It runs the payroll run twice: once before the event and once after the event.

E. The employee is added to an Assignment Set for that payroll period.

Correct Answer: C

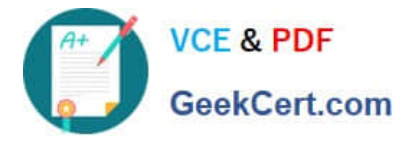

Proration is expected to have two different results using the date as the demarcation

Note:

BRM does the following to calculate the prorated fee for each product that is valid during the cycle:

1. Calculates the unit intervals. See "Calculating the Unit Interval".

2.Calculates the scales for the part of the period to be prorated that falls into each unit interval.

3.Sums up the scales for all the unit intervals to get the scale for the entire period to be prorated.

4.Calculates the prorated amount by multiplying the scale for the entire period by the cycle fee amount.

#### **QUESTION 3**

Which statement is true regarding "Security Groups Enabled" security?

A. Only one business group can be linked to one responsibility.

B. More than one business group can be linked to a single responsibility but still a user can view records for only one business group at a time.

C. More than one business group can be linked to a single responsibility and a user can view records of all the business groups at a time.

D. A user can access employees across different business groups as long as global organization hierarchy is used to secure the data.

E. A user can view records of all the business groups at a time if HR. Cross Business Group profile is set to `yes\\' at the site level.

#### Correct Answer: B

Using Security Groups Enabled Security you can set up more than one business group for a single responsibility. However, you still only view records for one business group at a time.

#### **QUESTION 4**

In Core HR, how can an organization capture all the recruitment activities for the current financial year within a parent recruitment activity?

A. Create the parent recruitment activity. While creating the child recruitment activities specify the parent recruitment activity in the \\'Within Recruitment Activity1 section.

B. Attach multiple recruitment activities to the same requisition.

C. Attach multiple recruitment activities to the same vacancy.

D. While creating the child/parent recruitment activities check the primary flag for the parent recruitment activity.

E. A recruitment activity cannot be linked to any other recruitment activity.

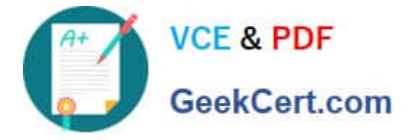

Correct Answer: B

Use the Recruitment Activity window to define either single recruitment activities or groups of activities. You can associate a recruitment activity with an organization and with one or more vacancies. You can record and monitor the cost effectiveness of any activity, or group of activities.

#### **QUESTION 5**

For company XYZ, the Payroll period is Calendar month and Proration is available in the legislation. An employee in the company has applied for leave from 10-May-2009 to 14-Jun-2009. Based on the payroll period the leave payment must be split between May and June payroll months. How can the payment of the leave be prorated across the payroll periods?

A. Create the leave element as a non-recurring element and attach appropriate proration event group to the element definition.

B. Create the leave element as a recurring element with the input value as payroll period start date and payroll period end date to split the leave record across the payroll periods.

C. Create the leave element as a recurring element and attach appropriate proration event group to the element definition.

D. Select option: Yes for Allow Absence Overlaps in the Absence Types form (Navigation: Total Compensation > Basic > Absence Types).

E. Create leave element with multiple entries allowed.

Correct Answer: C

[Latest 1Z0-548 Dumps](https://www.geekcert.com/1Z0-548.html) [1Z0-548 PDF Dumps](https://www.geekcert.com/1Z0-548.html) [1Z0-548 Braindumps](https://www.geekcert.com/1Z0-548.html)

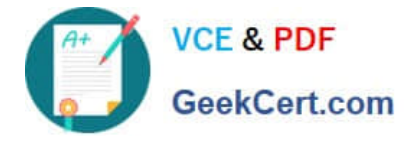

To Read the Whole Q&As, please purchase the Complete Version from Our website.

# **Try our product !**

100% Guaranteed Success 100% Money Back Guarantee 365 Days Free Update Instant Download After Purchase 24x7 Customer Support Average 99.9% Success Rate More than 800,000 Satisfied Customers Worldwide Multi-Platform capabilities - Windows, Mac, Android, iPhone, iPod, iPad, Kindle

We provide exam PDF and VCE of Cisco, Microsoft, IBM, CompTIA, Oracle and other IT Certifications. You can view Vendor list of All Certification Exams offered:

### https://www.geekcert.com/allproducts

### **Need Help**

Please provide as much detail as possible so we can best assist you. To update a previously submitted ticket:

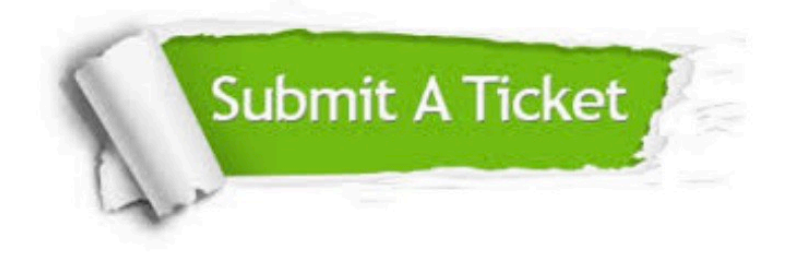

#### **One Year Free Update**

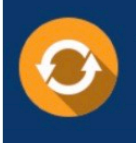

Free update is available within One fear after your purchase. After One Year, you will get 50% discounts for updating. And we are proud to .<br>poast a 24/7 efficient Customer upport system via Email

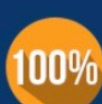

**Money Back Guarantee** To ensure that you are spending on

quality products, we provide 100% money back guarantee for 30 days from the date of purchase

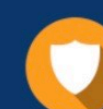

#### **Security & Privacy**

We respect customer privacy. We use McAfee's security service to provide you with utmost security for vour personal information & peace of mind.

Any charges made through this site will appear as Global Simulators Limited. All trademarks are the property of their respective owners. Copyright © geekcert, All Rights Reserved.